## **Overview of Home Learning in Year 9: Summer Term 1 (April-May 2020)**

The **COUNTY** 

> Leftwich 图图

**HIGH SCHOOL** We have asked students to try to create a plan for each day and to stick to their usual timetable, where possible, by engaging with the home learning tasks provided. If they are stuck, their teachers will be able to help if they ask. For help with home learning and accessing Google Classroom please visit the school website [http://www.leftwichhigh.com/news/news\\_coronavirus\\_guidance\\_support\\_2020.html](http://www.leftwichhigh.com/news/news_coronavirus_guidance_support_2020.html) . It may be worth allocating some time to go through emails to check that students have joined all of the classes. In addition to the pastoral support students are receiving, those with additional needs have access to further assistance from the Learning Support Team.

Where possible, students are expected to work for generally between 2 - 3 hours a day, with lessons taking between 20 – 40 minutes to complete. We know that working independently at home is quite different to school. We just ask students to have their best go and be proud of what they achieve. Staying safe and happy are the priority. For regular updates please follow us on Twitter @leftwichhigh

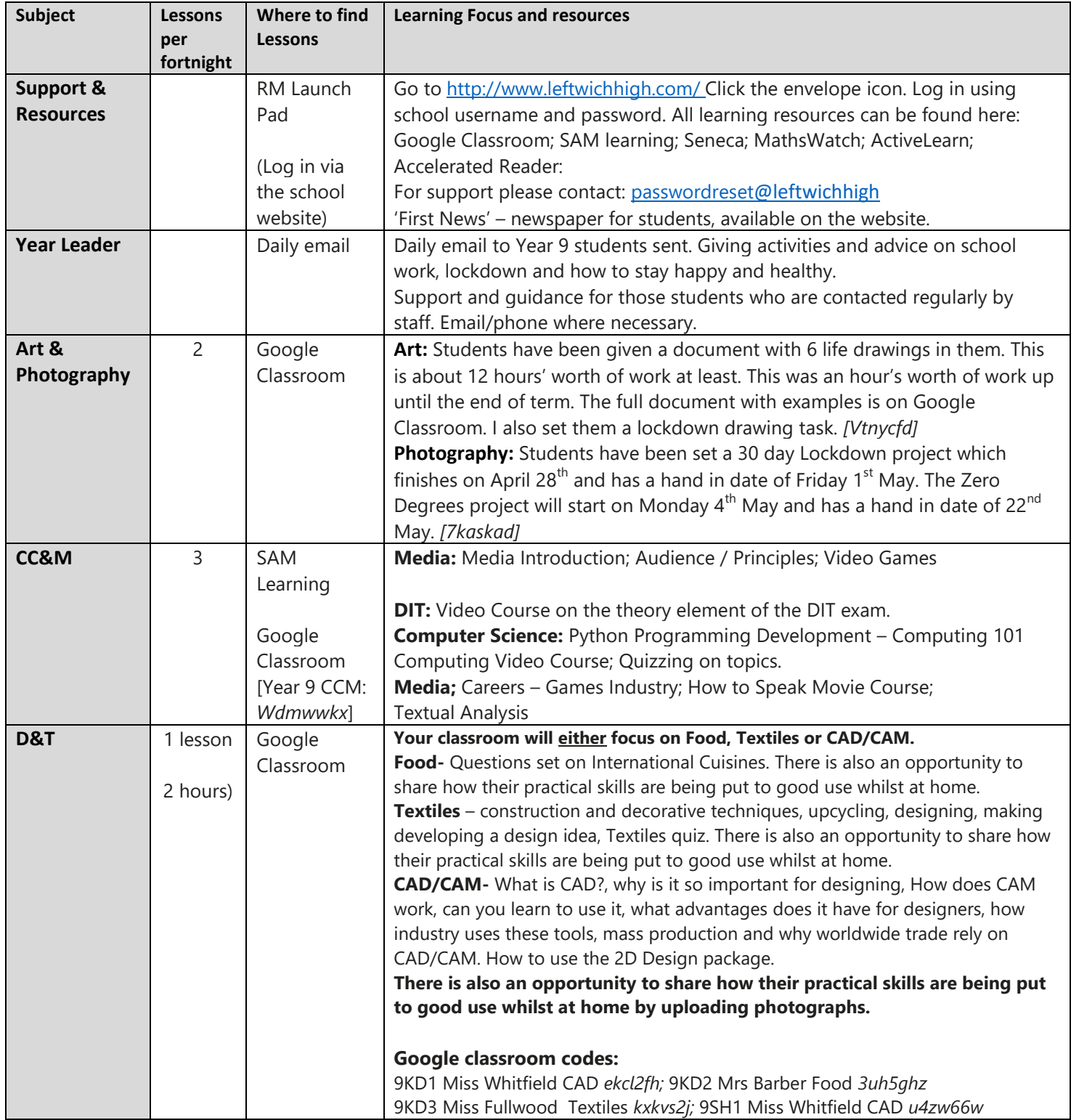

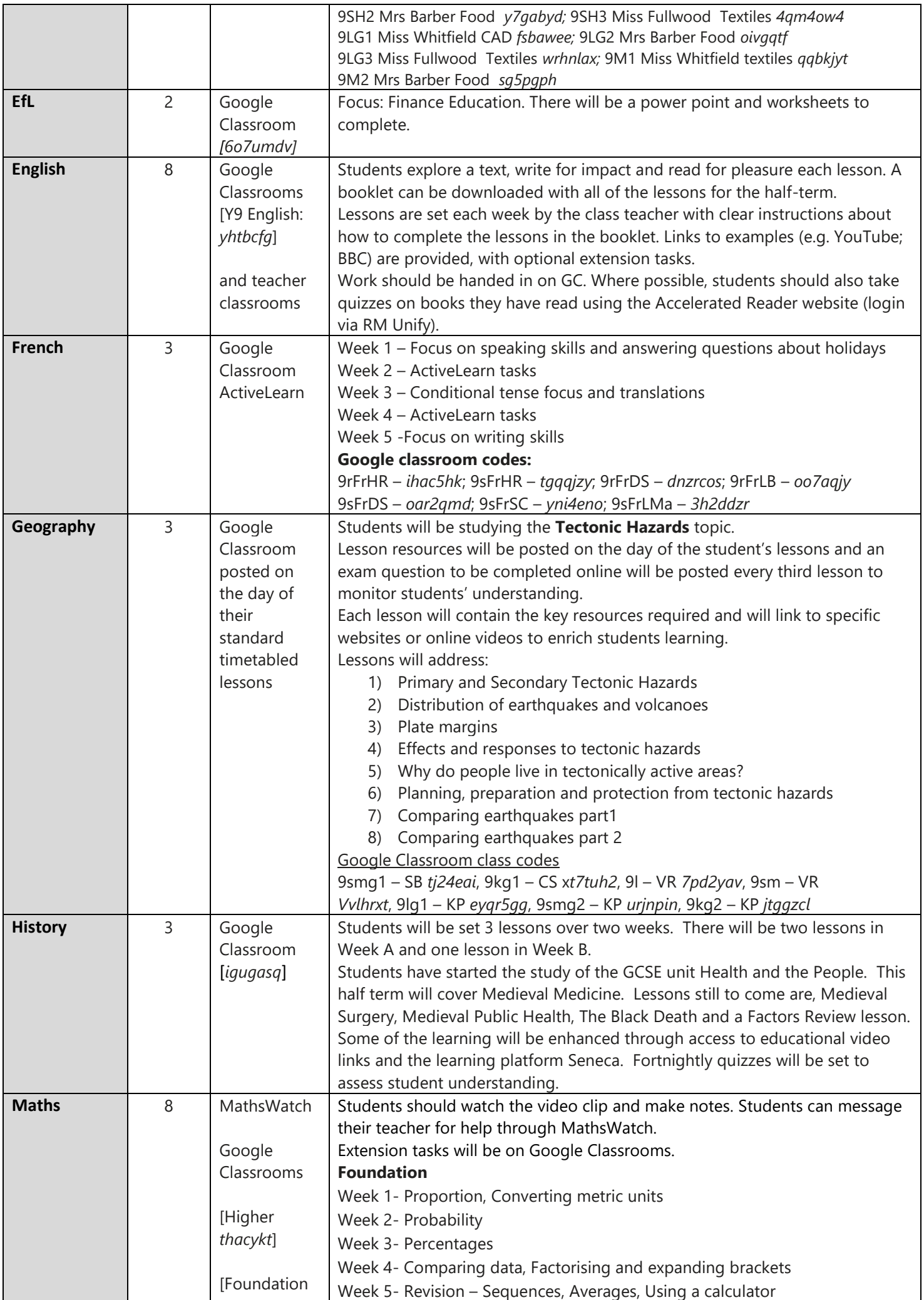

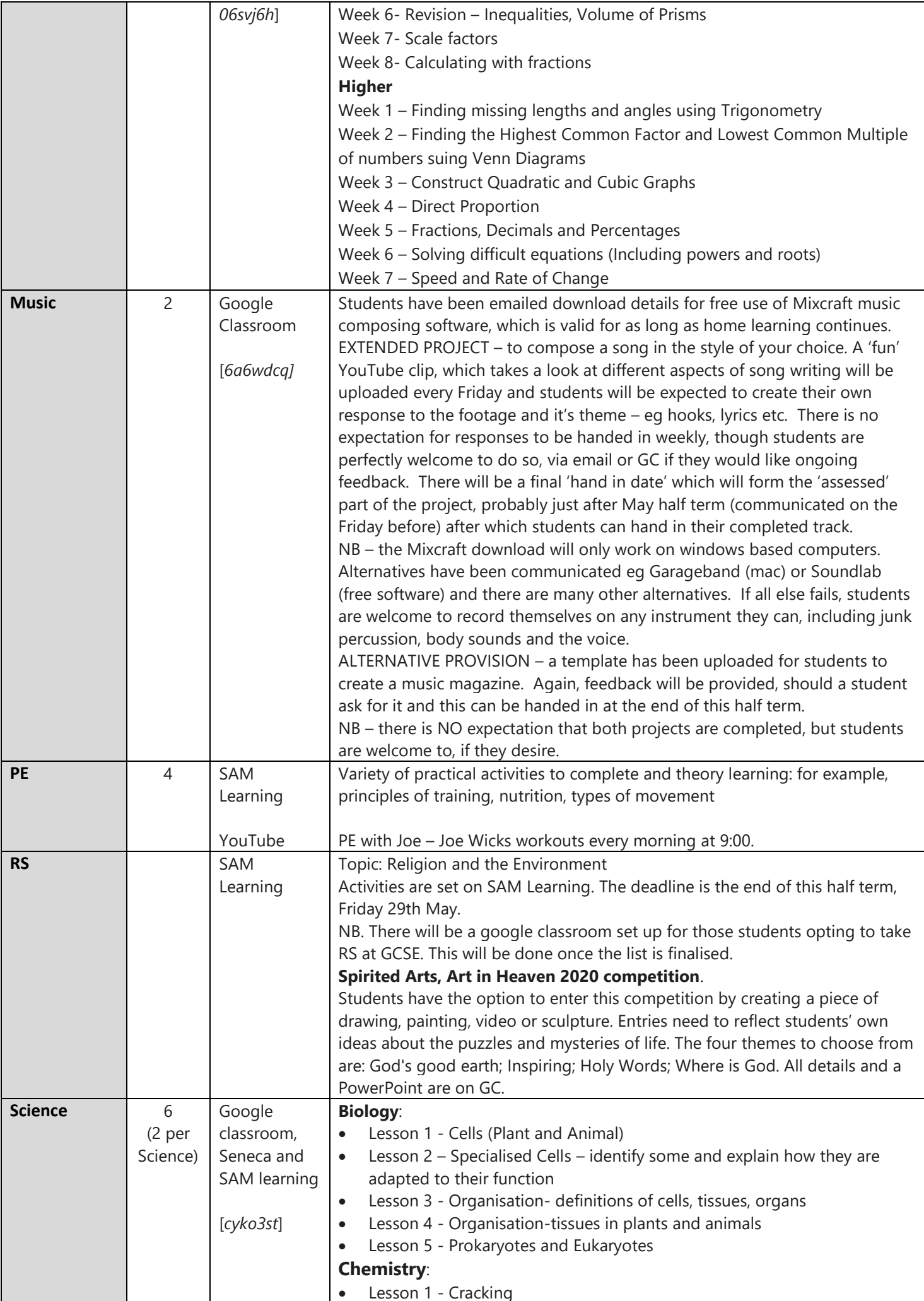

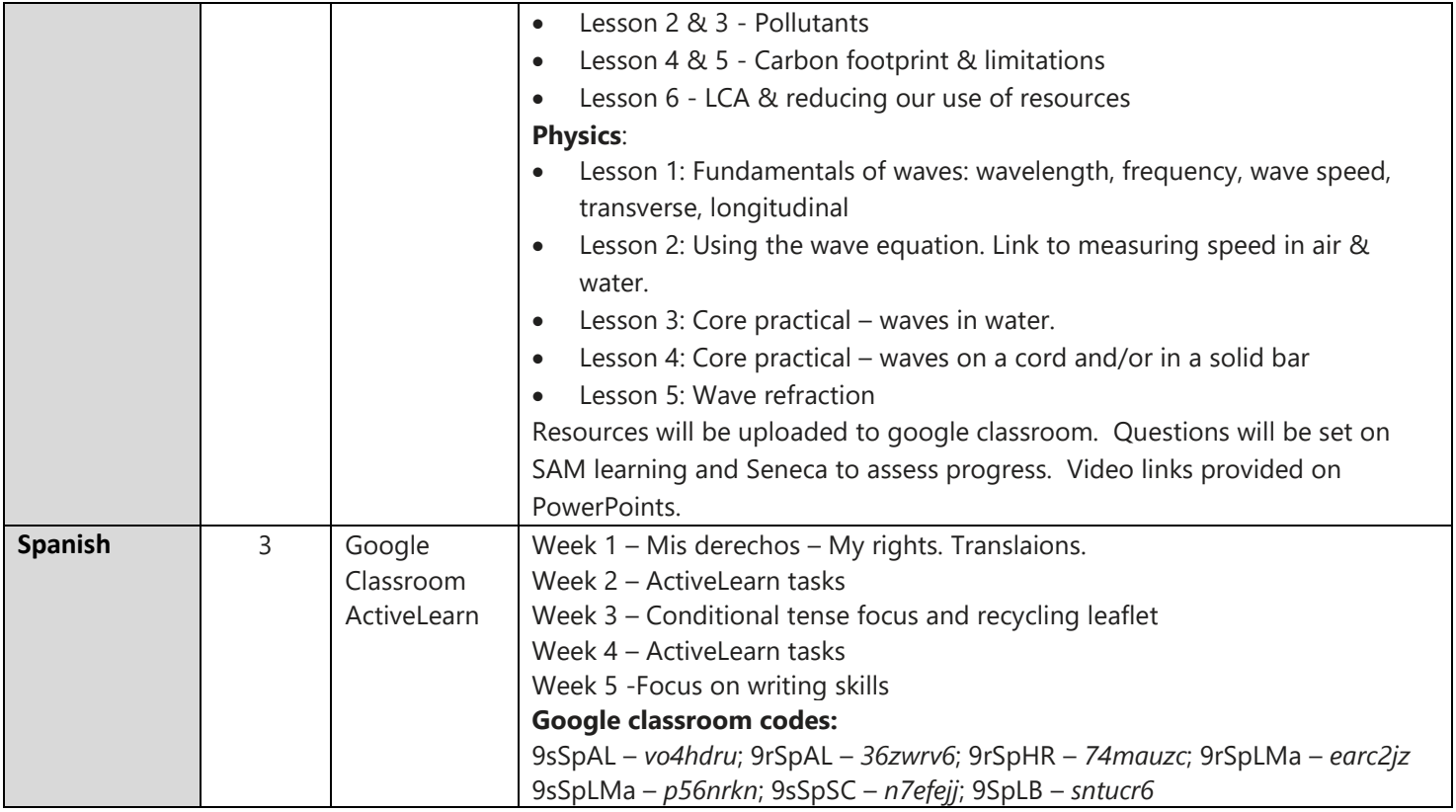